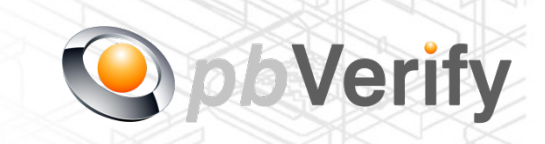

Page **1** of **10**

# API Documentation

## API TYPE: **Personal Credit Report Service**

## CALL FUNCTION: **getPersonalCR**

Release date: 30 December 2014

## **REVISION**

Version 1.2 03 June 2016

## **Release Group 1.7**

This document and the contents thereof are protected by copy right laws and may not be copied or re-distributed in any way.

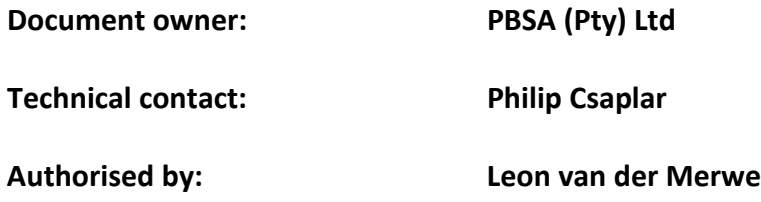

#### **Contents**

- 1. Introduction
- 2. Service Overview
- 3. SOAP Service
- 4. XML OUTPUT
- 5. PHP Client Connections
- 6. Error codes
- 7. Management Console

Signed off by:

**X**\_\_\_\_\_\_\_\_\_\_\_\_\_\_\_\_\_\_\_\_\_\_\_\_\_\_\_\_\_\_\_\_

This document is signed with an advanced electronic signature which protects the integrity of the document and the identity of the signer.

Please ensure that the signature is VALID (content is unchanged) by clicking on the signature before using this document.

This document is tamper-evident and may not be changed or altered in any way.

## **1. Introduction**

#### **XML**

Extensible Markup Language (XML) is a markup language that defines a set of rules for encoding documents in a format that is both human-readable and machine-readable. This interface allows businesses and integrators to integrate and retrieve identity data of individuals using XML formatted data over a secure SOAP connection.

#### **SOAP**

Originally defined as Simple Object Access Protocol, is a protocol specification for exchanging structured information in the implementation of web services in computer networks.

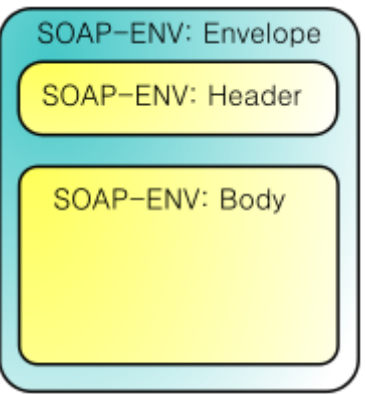

For more on SOAP, please visit<http://en.wikipedia.org/wiki/SOAP> or visit <http://www.salesforce.com/us/developer/docs/api/> for a handy developers guide.

This document serves as technical guide to allow 3rd parties to access the PBVerify API Service by means of SOAP web service through a secure HTTPS tunnel.

Note that this is not a free service and all transactions must be considered billable. To activate the service please contact us for more information on 011 516 9400 and ask to speak with a pbVerify consultant.

#### **2. Service Overview**

#### **Personal Credit Report API**

#### **Function: getPersonalCR**

- a. This API service provide three functions to draw credit bureau related Credit Check information on a South African consumer.
- b. The three report types are as follows:
	- i. Basic report
	- ii. Standard report
	- iii. Premium report
- c. Information required for the use of this API is as follows:
	- i. Username ,Password and MemberKey
	- ii. Consumer Information
		- ID Number (Mandatory)
		- First Name (Mandatory)
		- Second Name (If applicable, otherwise return "none")
		- Third Name (If applicable, otherwise return "none")
		- Last Name (Mandatory)
		- Reason Code (Mandatory)
			- 1. Reason Codes are as follows:
				- a. 1 Fraud Investigation
				- b. 2 Fraud Prevention
				- c. 3 Employment
				- d. 4 Book Assessment
				- e. 5 Credit Limit
				- f.  $6$  Insurance application
				- g. 7 Education / Employment
				- h. 9 Tracing
				- i. 10 Score Development
				- j. 11 Affordability
				- k. 12 Credit Assessment
				- l. 13 Debit Review
				- m. 14 Marking Services
				- n. 15 Debt Collection
				- o. 16 Account Management
				- p. 17 Credit Ombud Enquiry
				- q. 18 Consumer Enquiry
				- r. 19 Other
- Gender (If available, otherwise return "Not Available")
- Date of Birth (If available, otherwise return "Not Available")
- Address Line 1 (If available, otherwise return "Not Available")
- Address Line 2 (If available, otherwise return "Not Available")
- City (If available, otherwise return "Not Available")
- Province (If available, otherwise return "Not Available")
- Postal Code (If available, otherwise return "Not Available")
- Landline Code (If available, otherwise return "Not Available")
- Landline number (If available, otherwise return "Not Available")
- Work landline number (If available, otherwise return "Not Available")
- Work number (If available, otherwise return "Not Available")
- Mobile Number (If available, otherwise return "Not Available")
- iii. Reference –This is used for internal purposes and is a compulsory field.
- iv. Report Type (mandatory field (option of one only))
	- 1. basic report
	- 2. standard report
	- 3. premium\_report

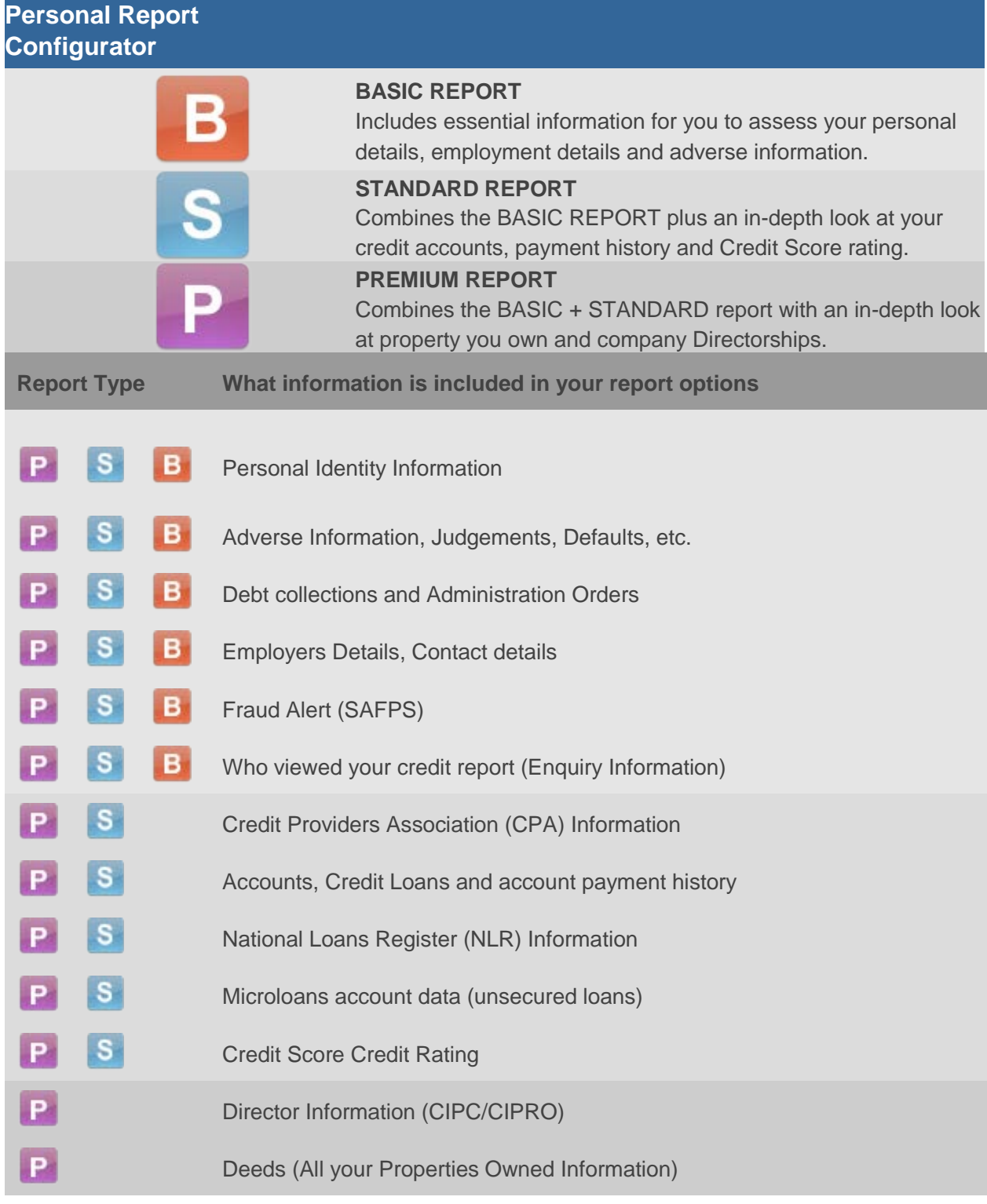

## **3. SOAP Service**

The service supports SOAP via a HTTP/S tunnel. The section bellow covers the connection strings and the methods exposed via the service.

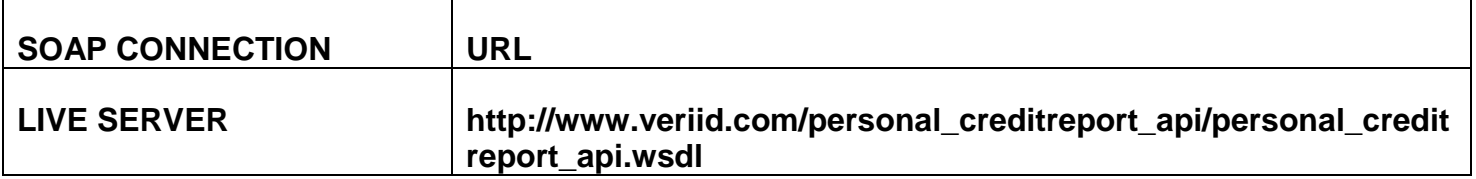

#### **EXPOSED FUNCTIONS**

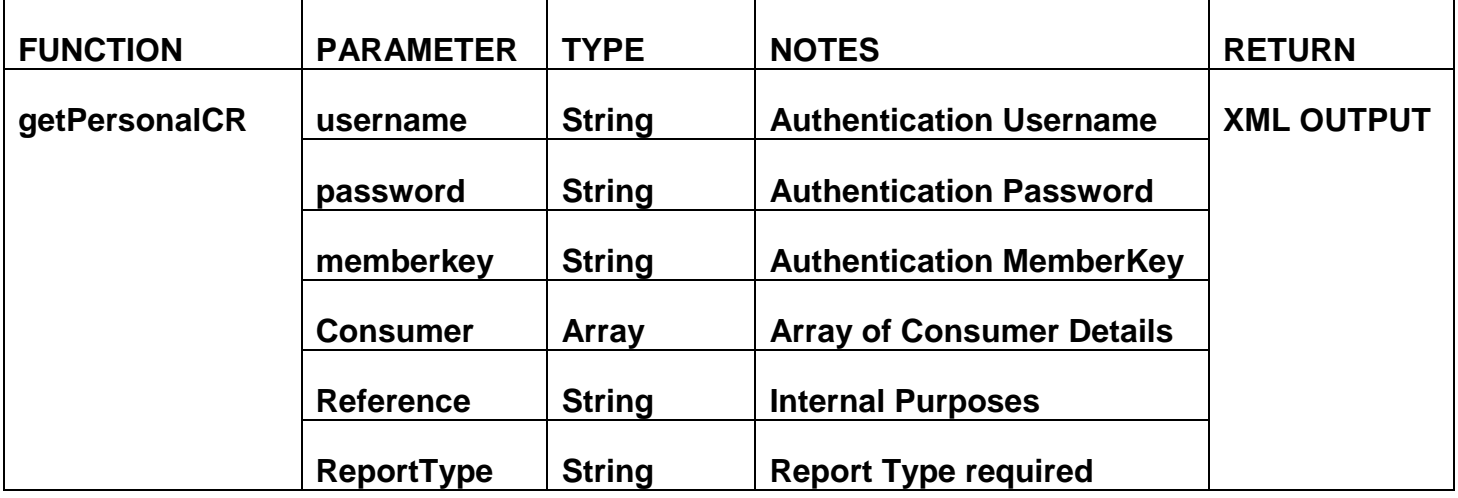

#### **4. SOAP Service**

#### **getPersonalCR - Failure**

<RESULT>

<TIMESTAMP>

 $\langle$ DATE> $\langle$ /DATE>

 $\langle$ TIME> $\langle$ TIME>

</TIMESTAMP>

<ERROR\_CODE> </ERROR\_CODE>

<ERROR\_MESSAGE> </ERROR\_MESSAGE>

</RESULT>

#### **getPersonalCR – Success**

<RESULT>

<TIMESTAMP>

 $<$ DATE> $<$ /DATE>

 $\langle$ TIME  $\langle$ TIME $\rangle$ 

</TIMESTAMP>

<ERROR\_CODE> </ERROR\_CODE>

<ERROR\_MESSAGE> </ERROR\_MESSAGE>

<FILEDETAILS></FILEDETAILS>

 $<$ /RESULT>

## **5. PHP Client Connection**

<?php

```
 $Username = "Your Username Goes Here"; 
       $Password = "Your Password Goes Here"; 
       $MemberKey = "Your MemberKey Goes HereVERI-01"; 
       $ConsumerDetails = array(
          "IDNumber"=>"Idnumber",
          "FirstName"=>"Name",
          "SecondName"=>"",
          "ThirdName"=>"",
          "LastName"=>"Surname",
          "Gender"=>"M/F",
          "DOB"=>"1979-05-01", //Format yyyy-mm-dd
          "Address1"=>"Address Line 1",
          "Address2"=>"Address Line2",
          "City"=>"City Name",
          "Province"=>"Province Name",
          "PostalCode"=>"Postal Code goes here",
          "HomeCode"=>"013",
          "HomeNumber"=>"7412881",
          "WorkCode"=>"012",
          "WorkNumber"=>"2225555",
          "MobileNumber"=>"0826549876",
          "ReasonCode"=>"12", // Credit Assessment Check Reason Codes on Page 4
        );
        $Reference = 'Your Reference goes here'; //example 123456
       \text{ReportType} = \text{bremium} report'; //Report type goes here example : basic_report ,
standard_report , premium_report
```
 //Connect to PBVerify ini\_set('soap.wsdl\_cache\_enabled',0); ini\_set('soap.wsdl\_cache\_ttl',0);

try {

 $$client = new$ SoapClient("http://www.veriid.com/personal\_creditreport\_api/personal\_creditreport\_api.wsdl");

 \$result = \$client->getPersonalCR(array("Username" => \$Username,"Password" => \$Password,"MemberKey" => \$MemberKey,"Consumer" => \$ConsumerDetails,"Reference" => \$Reference,"ReportType" => \$ReportType));

\$result = new SimpleXMLElement(\$result);

echo '<pre>' .print\_r(\$result, true). '</pre>';

```
 exit;
       }catch(SoapFault $exception){
          echo $exception;
 }
```
## **6. Error Codes and meanings**

Error Codes:

- E01 Incorrect Username and/or Password **OR** Username or Password Blank **OR** Account not Activated for Service
- E02 Consumer Details Missing
- E03 Report Type missing or not supported
- E04 Report Creation Error with specific code contact support
- E05 XML Return error contact support
- E06 Report Creation Successful

## **7. Management Console**

<http://www.pbverify.co.za/API-Manager>

- Use Username and Password Provide by Pitney Bowes to Login
- System can be used to maintain Company Information
- Quick view of last 25 live API calls
- Reporting to view between dates of API calls
- Check status of each transaction with error codes.

This document is protected by Copyright Laws of South Africa and is the intellectual property of Pitney Bowes® South Africa - pbVerify™. This document may not be distributed, copied or edited by any means without the express permission of the document owner.